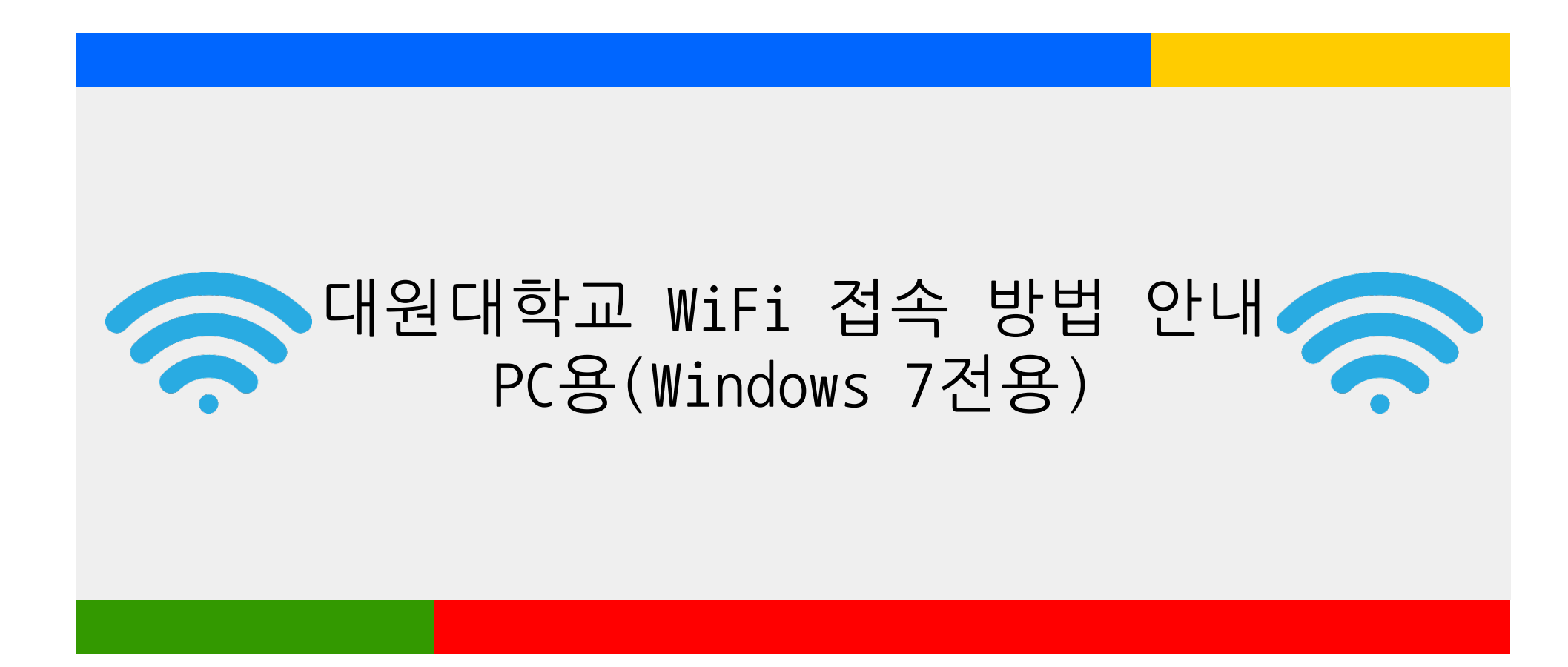

## **대원대학교 Cuvic 설치 매뉴얼(교직원 학생 공통) Windows 7전용**

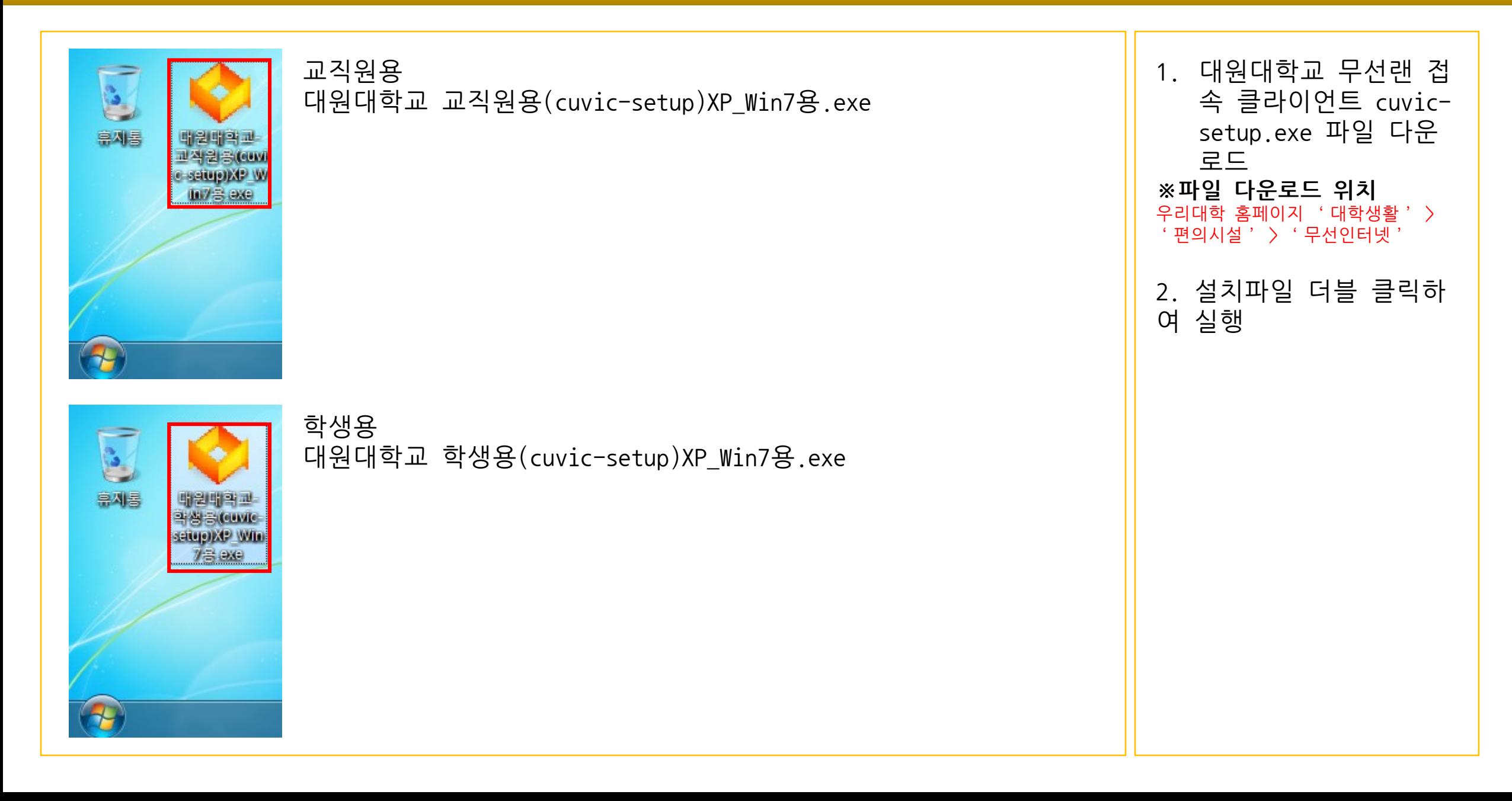

## **대원대학교 Cuvic 설치 매뉴얼(교직원 학생 공통) Windows 7전용**

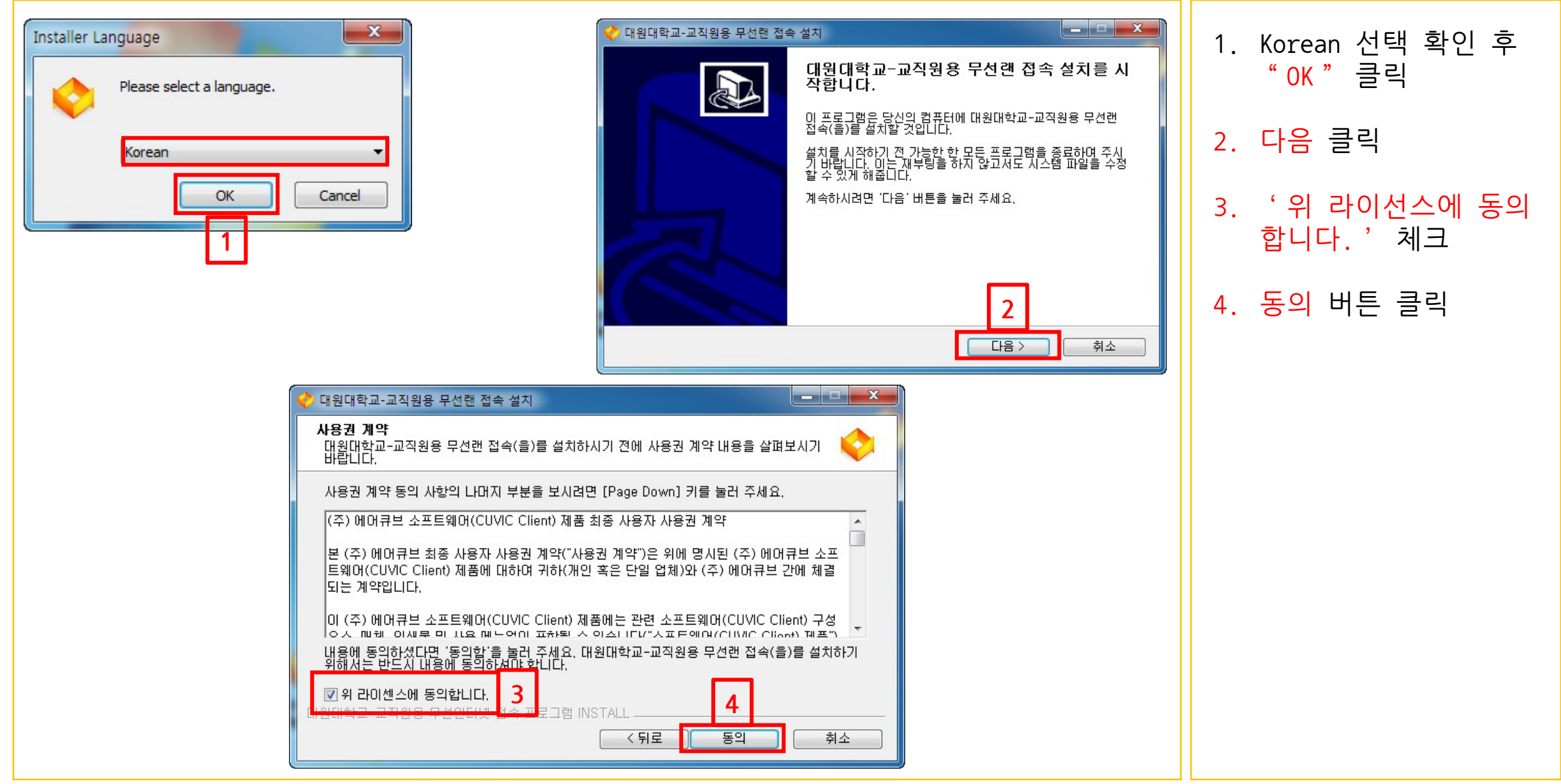

## **대원대학교 Cuvic 설치 매뉴얼(교직원 학생 공통) Windows 7전용**

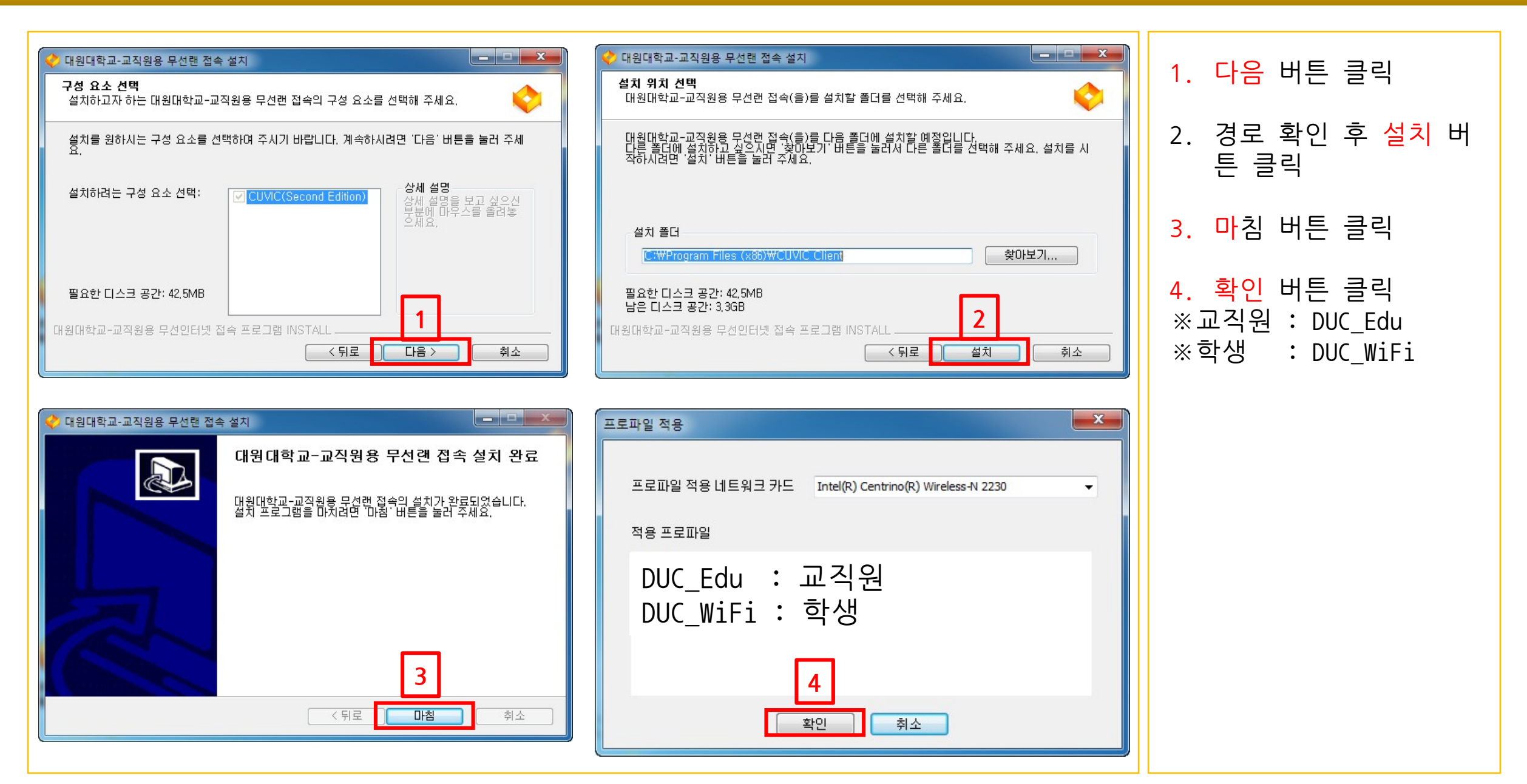

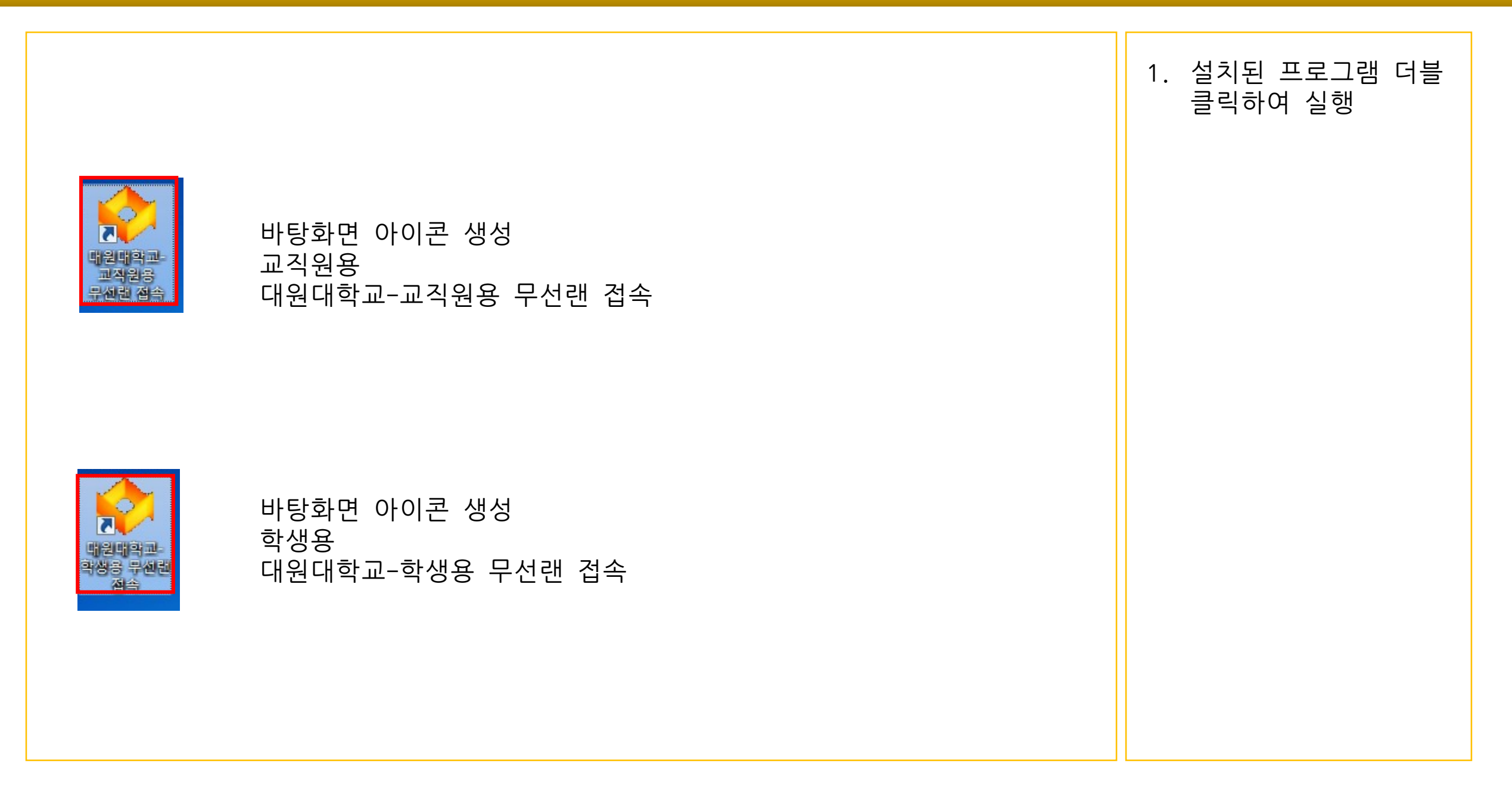

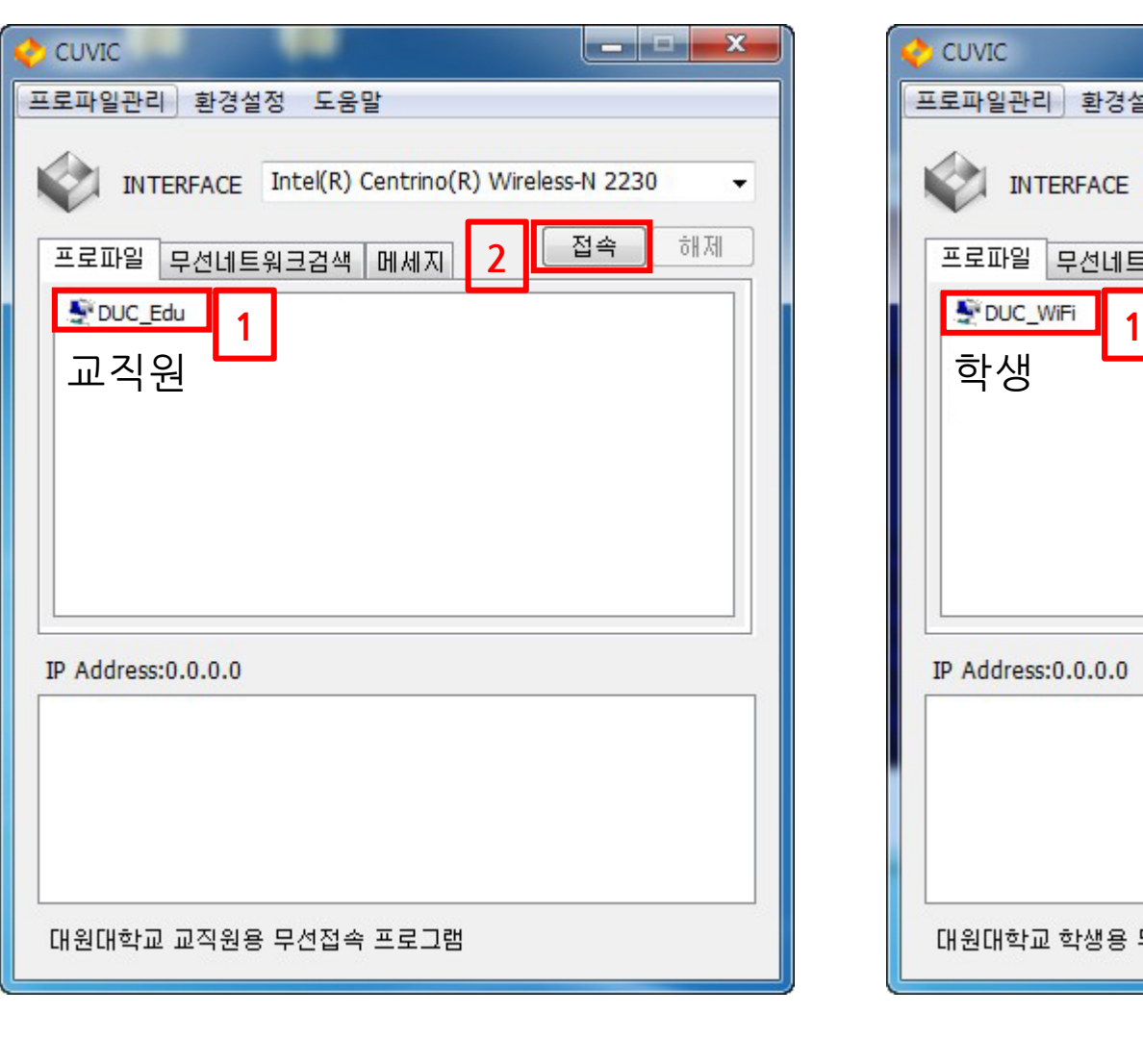

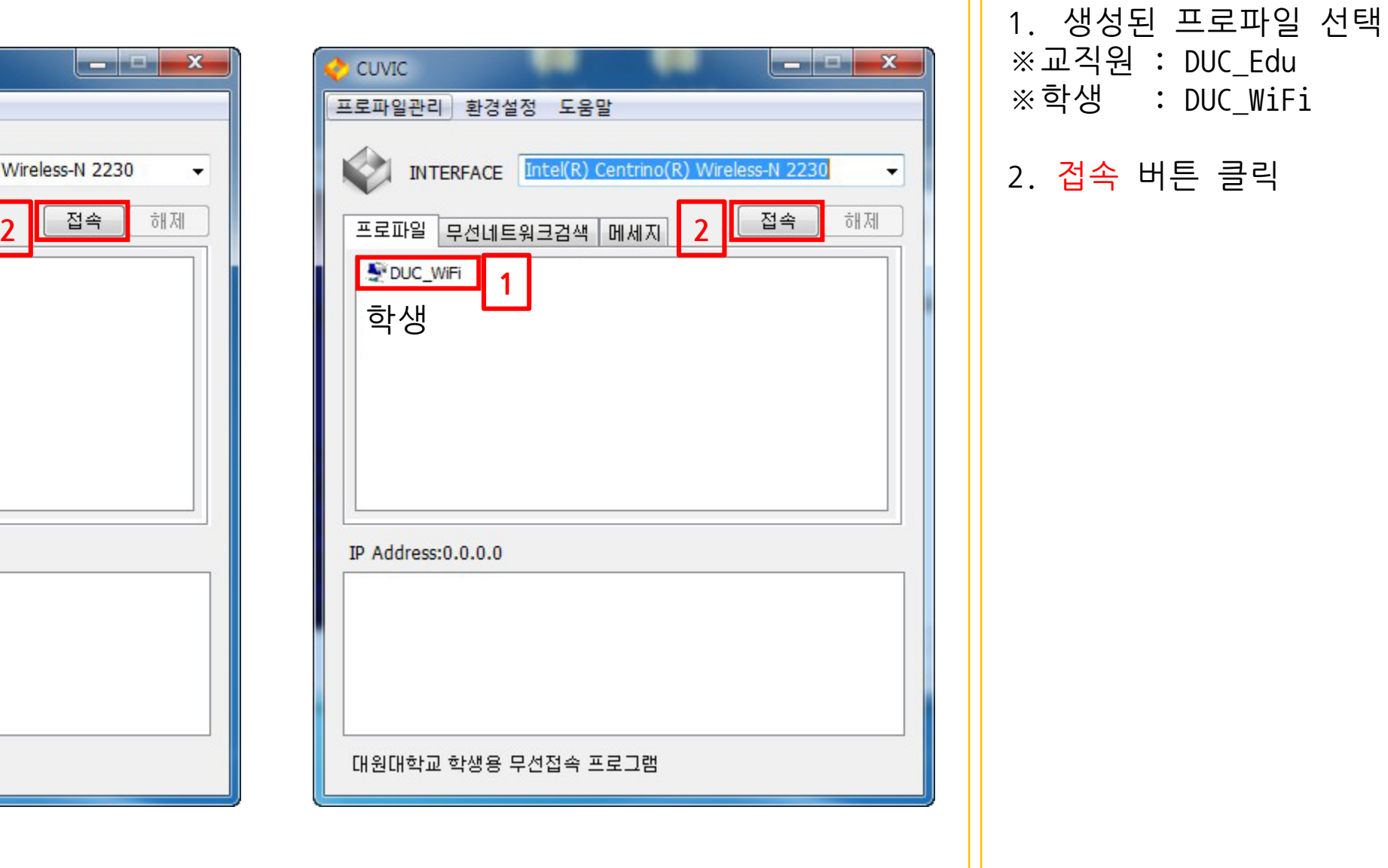

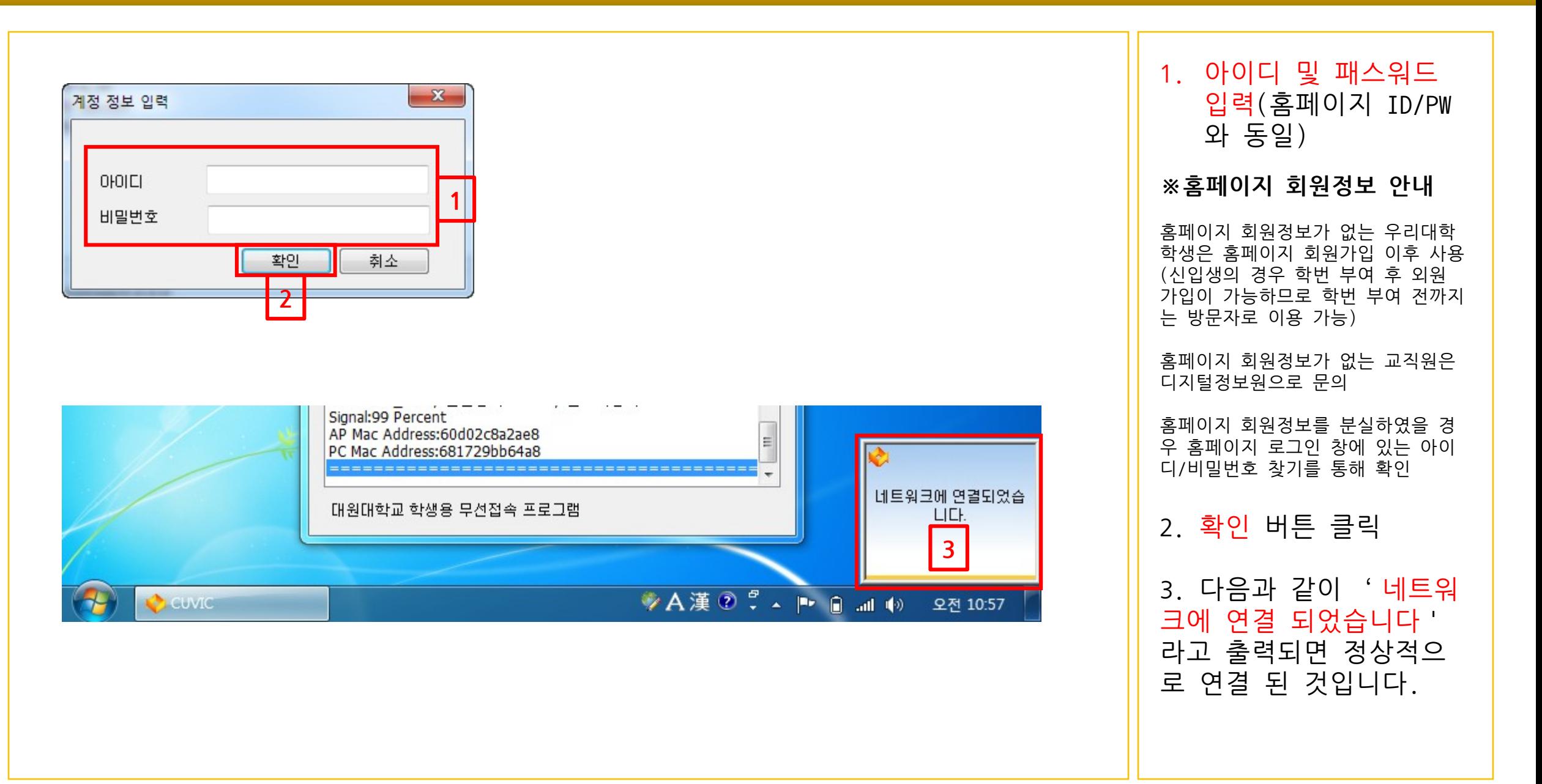